# **ANÁLISE DA VIABILIDADE DA IMPLANTAÇÃO DE UM SISTEMA DE COGERAÇÃO DE ENERGIA A GÁS NATURAL EM UM FRIGORÍFICO BOVINO EM EXPANSÃO**

**Alessandro T. Takaki, Fernando H. Dib, Ricardo A, Romão Júnior, Flávio M. Campitelli, Ricardo A. V. Ramos** NUPLEN – Núcleo de Planejamento Energético, Geração e Cogeração de Energia Departamento de Engenharia Mecânica, UNESP – Campus de Ilha Solteira, Av. Brasil, nº. 56, CEP 15385-000, Ilha Solteira, SP. nuplen@dem.feis.unesp.br

*Resumo. Neste trabalho é analisada a utilização do gás natural como combustível em um sistema de cogeração de energia proposto para uma indústria frigorífica bovina em expansão. Tradicionalmente, a maioria dos frigoríficos emprega caldeiras que utilizam lenha e, eventualmente óleo, como combustível, para suprir a sua necessidade de energia térmica, e efetua a compra de energia elétrica das concessionárias. A configuração proposta permitirá a geração simultânea de eletricidade, vapor para os processos e refrigeração para as câmaras frigoríficas, atendendo toda a demanda decorrente da duplicação da capacidade de produção e gerando excedente de energia elétrica para comercialização. Para fins de avaliação do desempenho são feitas análises energéticas, exergéticas para a planta expandida por meio convencional e por meio do sistema de cogeração. Por fim, é realizada uma análise termoeconômica que possibilitará avaliar os reflexos dos custos de investimento de capital e do combustível na composição dos custos dos produtos em cada caso estudado.* 

*Palavras chave: Energia, cogeração, termoeconomia, gás natural, indústria frigorífica.* 

#### **1. Introdução, Objetivos e Revisão da Literatura**

Atualmente, a cogeração é a técnica mais utilizada nas indústrias para a produção combinada de potência e energia térmica. As vantagens da geração combinada de energias permitem uma economia significativa no consumo de potência, aumentando ainda mais a eficiência global da planta e reduzindo os impactos ambientais.

Dentro do setor industrial brasileiro, deve ser destacada a potencialidade dos sub-setores das indústrias de alimentos e bebidas para a implantação de sistemas de cogeração de energia. Tais sub-setores apresentam grandes demandas de aquecimento, resfriamento, congelamento e de eletricidade como, por exemplo, as indústrias frigoríficas bovinas de grande porte.

O objetivo principal deste trabalho é analisar o uso do gás natural em uma planta de cogeração de energia proposta para duplicar a capacidade de produção de um frigorífico bovino bastante representativo do setor, que se localiza próximo ao gasoduto Bolívia-Brasil, aproveitando os incentivos governamentais para a realização desta prática.

Este estudo se torna importante porque permitirá avaliar a substituição de recursos energéticos economicamente competitivos frente ao gás natural, uma vez que a maioria desses frigoríficos emprega lenha (cavacos ou toras) e, eventualmente, óleo, como combustível, para suprir a sua demanda de energia térmica nos processos. Além disso, a indústria depende da compra de energia elétrica da concessionária local, para atender às demandas, não apenas dos compressores de amônia para resfriamento e congelamento, mas, também, das demais instalações da planta.

Existem inúmeros livros sobre cogeração de energia, sendo que dentre eles os que mais contribuíram para a realização deste trabalho foram: Orlando (1991), Horlock (1997) e Balestieri (2002).

A seguir, são apresentados resumidamente alguns trabalhos que serviram de base para a realização do presente trabalho.

Leite (2002) realizou a comparação entre um sistema de trigeração a gás natural de 3,2 MWe, operando em paralelo com a concessionária e produzindo vapor e água gelada, com outro sistema que utiliza energia elétrica fornecida pela concessionária e produz água gelada através de resfriadores de água que empregam o ciclo de compressão a vapor. Maidment & Tozer (2002) examinaram várias plantas de trigeração que operam em supermercados, incluindo diferentes tecnologias de refrigeração e de motores de combustão interna que utilizam o gás natural como combustível. Minciuc *et al.* (2003) apresentaram um método para a análise de sistemas de trigeração, incluindo uma unidade de produção combinada de potência e calor (CHP), que pode ser uma turbina a gás ou um motor de combustão interna, uma caldeira de recuperação, uma máquina de refrigeração por absorção, uma máquina de refrigeração por compressão e uma caldeira convencional. Temir & Bilge (2004) examinaram uma planta de trigeração que produz potência elétrica, através de um motor a gás, e resfriamento por absorção, utilizando como fonte de alimentação os gases de exaustão do motor. Calva *et al.* (2005) apresentaram um modelo termodinâmico para a análise de vários sistemas de trigeração que utilizam turbinas a gás para a produção de potência e sistema de refrigeração por compressão para a produção de frio.

Vale ressaltar que existem poucas informações a respeito do uso de energia em indústrias frigoríficas, mostrando que existe uma grande oportunidade para estudo nesse campo, sendo este o fator principal que motivou a realização deste trabalho.

#### **2. Descrição das Plantas**

Nesse trabalho, será considerada uma unidade frigorífica bovina de Campo Grande (MS), que pertence a um dos maiores grupos do setor no Brasil (FRIBOI). Atualmente, esse frigorífico abate 1.250 bovinos por dia e sua planta dispõe de caldeiras a lenha, que operam 14 horas por dia, para suprir a demanda de vapor, e um sistema de refrigeração por compressão de amônia, para suprir as demandas de resfriamento e congelamento. As Figs. 1 e 2 representam, respectivamente, as plantas atuais de vapor e de refrigeração do frigorífico.

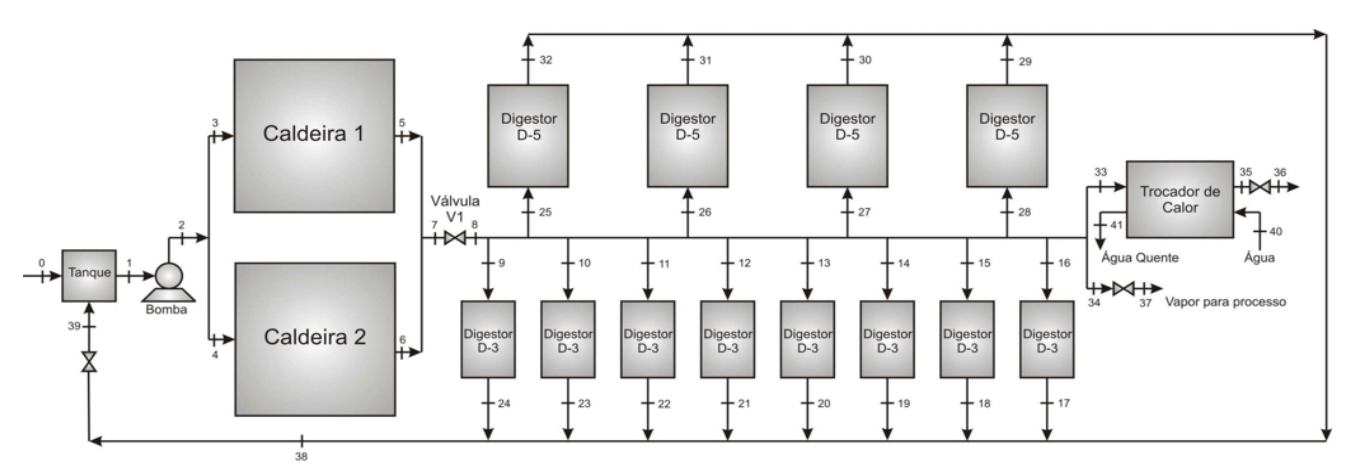

Figura 1. Planta atual de vapor do frigorífico.

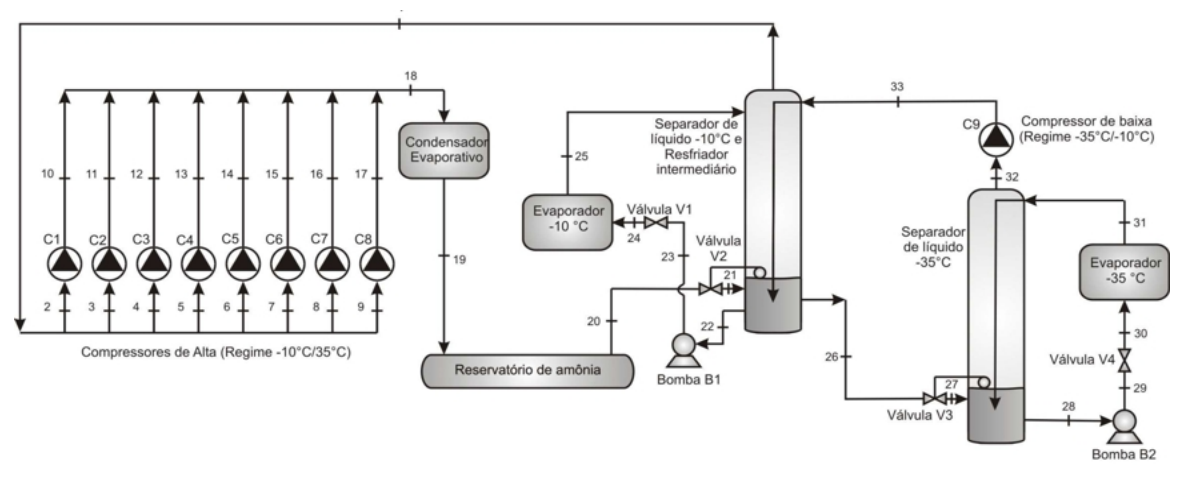

Figura 2. Planta atual de refrigeração do frigorífico.

A Tab. 1 mostra o consumo atual de vapor de cada equipamento e a Tab. 2 mostra a carga térmica total, referente às instalações de resfriamento e congelamento que existem no frigorífico. Nota-se que as potências de refrigeração instaladas são maiores que as demandas reais de refrigeração, isso porque a instalação é antiga e o isolamento térmico das tubulações não se encontra em bom estado. A Tab. 3 mostra a demanda de eletricidade da empresa que, atualmente, é suprida pela concessionária ENERSUL, a um custo de R\$ 0,24/kWh. As características da planta atual de vapor e de refrigeração são mostradas nas Tabs. 4 e 5, respectivamente.

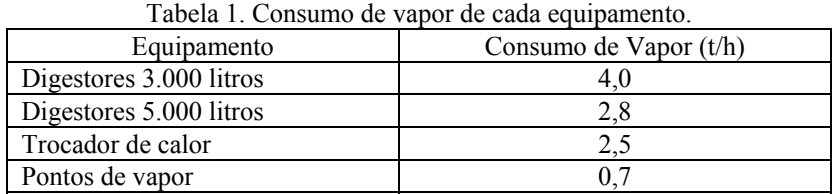

| Tabela 2. Potencias atuais de refrigeração ofertada e demandada. |                                                          |         |  |  |
|------------------------------------------------------------------|----------------------------------------------------------|---------|--|--|
| Instalação                                                       | Refrigeração Demandada (kW)   Refrigeração Ofertada (kW) |         |  |  |
| Congelamento                                                     | 1.916.7                                                  | 1.956.0 |  |  |
| Resfriamento                                                     | 873.4                                                    | 1.025,0 |  |  |

Tabela 2. Potências atuais de refrigeração ofertada e demandada.

#### *Proceedings of ENCIT 2006 -- ABCM, Curitiba, Brazil, Dec. 5-8, 2006, Paper CIT06-0852*

| Tabéla 3. Demanda atual de eletricidade. |                              |  |  |  |
|------------------------------------------|------------------------------|--|--|--|
| Instalação                               | Demanda de Eletricidade (kW) |  |  |  |
| Planta de Refrigeração                   | 1.358.7                      |  |  |  |
| Demais Instalações da Empresa            | 1.641.3                      |  |  |  |
| Total                                    | 3.000,0                      |  |  |  |

Tabela 3. Demanda atual de eletricidade.

Tabela 4. Características da planta atual de vapor do frigorífico (Fig. 1).

| Parâmetros                                                            | Valor                 |
|-----------------------------------------------------------------------|-----------------------|
| Eficiência isentrópica da bomba da caldeira ( $\eta_{\text{bomba}}$ ) | 70 %                  |
| Poder calorífico inferior da lenha ( $PCI_{lenha}$ )                  | 10.467 kJ/kg          |
| Perda de carga na caldeira ( $\phi_{\text{cald}}$ )                   | $15\%$                |
| Eficiência da caldeira 1 ( $\eta_{cald1}$ )                           | 75 %                  |
| Eficiência da caldeira 2 ( $\eta_{\text{cald}2}$ )                    | $75\%$                |
| Horas de funcionamento da planta de vapor                             | 4.400 horas/ano       |
| Densidade da lenha ( $\rho_{lehba}$ )                                 | 280 kg/m <sup>3</sup> |

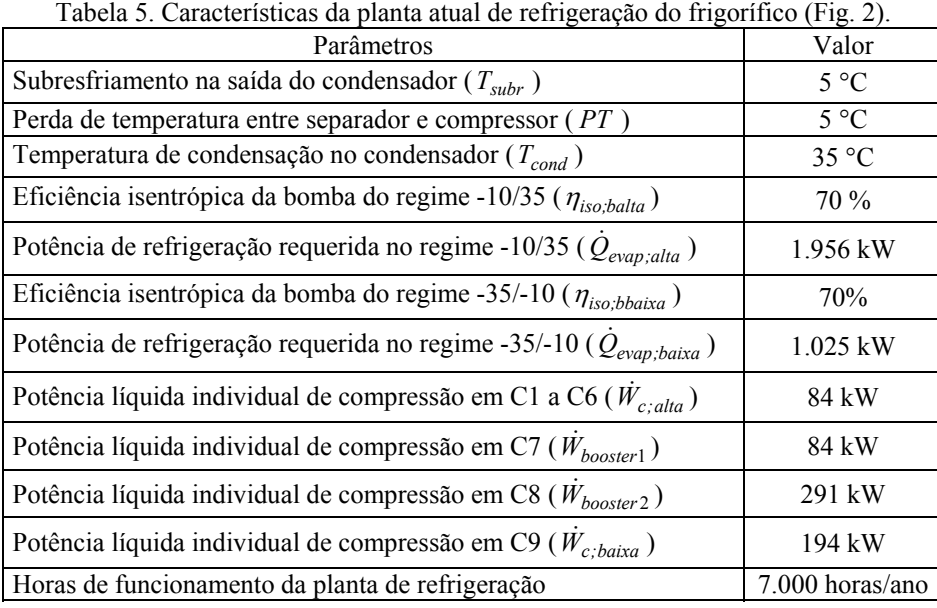

Existe o interesse, por parte da indústria, em ampliar a capacidade de produção para 2.500 bovinos por dia. São propostas duas maneiras, sendo que a primeira consiste em manter a planta atual e ampliar as instalações de refrigeração com equipamentos convencionais para suprir a demanda adicional de produção de carne. Neste caso, o regime de operação da planta de vapor deve ser de, aproximadamente, 24 horas por dia e a indústria deve investir na compra de novos compressores de amônia e equipamentos similares aos da planta atual (Fig. 3).

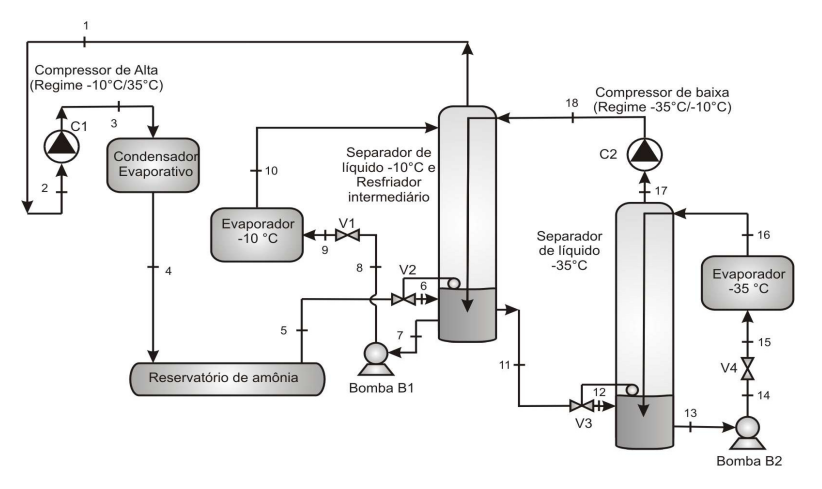

Figura 3. Planta de refrigeração adicional para expansão do frigorífico de modo convencional.

Vale destacar que a planta atual de refrigeração é capaz de atender a uma demanda de produção, referente ao abate de 1.500 bovinos. Portanto, é estimado um aumento de 2/3 na demanda de refrigeração. A Tab. 6 mostra as características da planta adicional de refrigeração.

| Tuotia 0. Canatiensiivas aa piania aareionai ae remigenação para enpañoao ao migorinteo (1 ig. 5). |                 |
|----------------------------------------------------------------------------------------------------|-----------------|
| Parâmetro                                                                                          | Valor           |
| Subresfriamento na saída do condensador ( $T_{\text{subr}}$ )                                      | $5^{\circ}$ C   |
| Perda de temperatura entre separador e compressor (PT)                                             | $5^{\circ}C$    |
| Temperatura de condensação no condensador ( $T_{cond}$ )                                           | 35 °C           |
| Eficiência isentrópica da bomba do regime -10/35 ( $\eta_{iso:balta}$ )                            | 70 %            |
| Potência de refrigeração requerida no regime -10/35 ( $Q_{evap;alta}$ )                            | 1.304 kW        |
| Eficiência isentrópica da bomba do regime -35/-10 ( $\eta_{iso,bbaixa}$ )                          | 70 %            |
| Potência de refrigeração requerida no regime -35/-10 ( $Q_{evap;baixa}$ )                          | 683,3 kW        |
| Potência líquida individual de compressão em C1 ( $W_{C1}$ )                                       | 586,3 kW        |
| Potência líquida individual de compressão em C2 ( $W_{C2}$ )                                       | 129,3 kW        |
| Horas de funcionamento da planta de refrigeração                                                   | 7.000 horas/ano |

Tabela 6. Características da planta adicional de refrigeração para expansão do frigorífico (Fig. 3).

A segunda proposta consiste na expansão por meio de um sistema de cogeração de energia, que possibilita o uso do gás natural, conforme é mostrado na Fig. 4. Na planta de cogeração, foi utilizada uma turbina a gás, modelo MF-111, do fabricante Mitsubishi, que tem capacidade de produção de 15.450 kW.

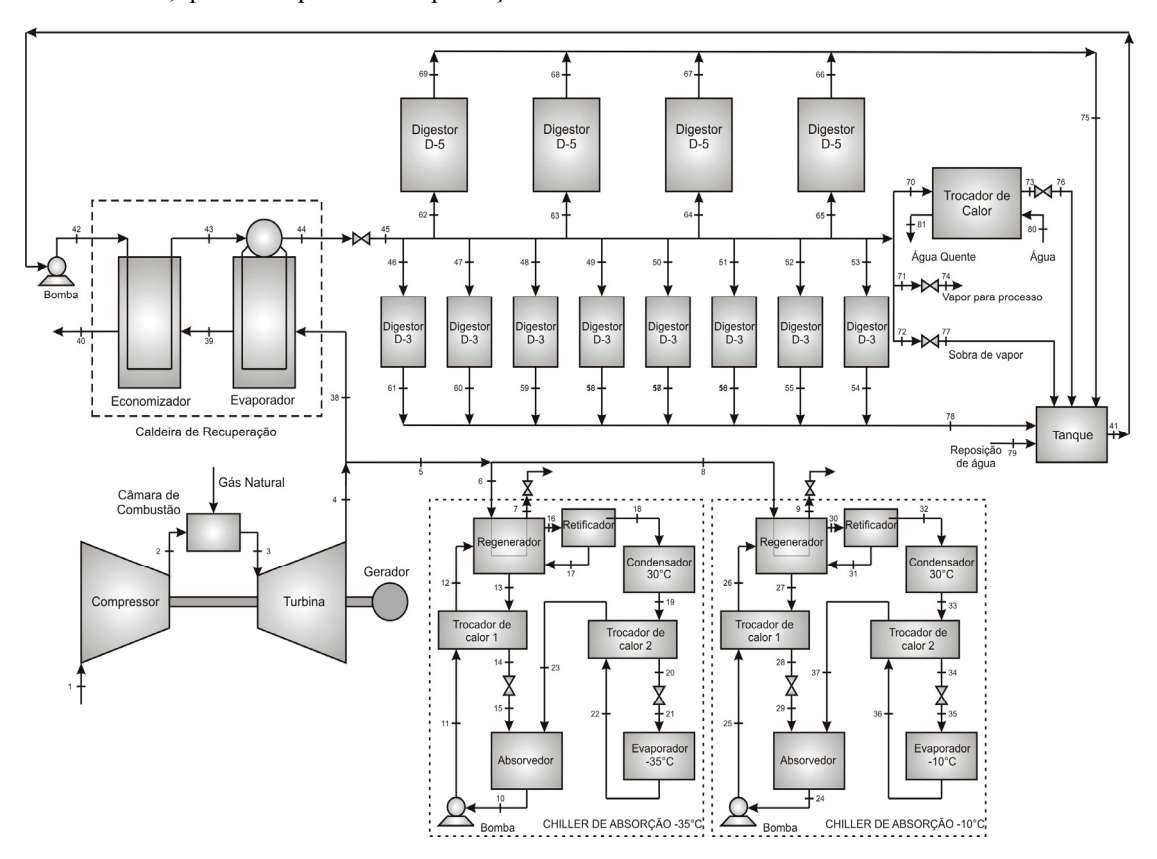

Figura 4. Planta proposta para a expansão do frigorífico, com geração simultânea de refrigeração, vapor e eletricidade.

Os gases de exaustão desta turbina são suficientes para alimentar os chillers de absorção que suprem as necessidades de refrigeração do frigorífico e, também, a caldeira de recuperação que produz o vapor demandado pelo processo industrial. Nessa situação, o frigorífico consome somente 2.735,5 kW de energia elétrica para funcionar 24 horas por dia, pois toda a refrigeração é produzida pelos chillers de absorção. Assim, o restante da energia elétrica produzida na turbina a gás (12.714,5 kW) poderá ser comercializado junto à concessionária, ou seja, o frigorífico passaria a funcionar como fornecedor de energia elétrica.

A Tab. 7 mostra as características da planta de cogeração de energia proposta para expansão do frigorífico.

| Turbina a gás                                                                 |                |
|-------------------------------------------------------------------------------|----------------|
| Eficiência isentrópica do compressor ( $\eta_{cp;iso}$ )                      | 87%            |
| Fluxo de gases de exaustão na turbina ( $\dot{m}_{gases}$ )                   | 55,4 kg/s      |
| Razão de compressão ( $r_{cp}$ )                                              | 15,0           |
| Potência líquida produzida ( $\dot{W}_{elet}$ )                               | 15.450 kW      |
| Temperatura dos gases de exaustão na entrada do expansor $(T_3)$              | 1.160 °C       |
| Eficiência de combustão ( $\eta_{CC}$ )                                       | 80 %           |
| Perda de carga na câmara de combustão ( $\phi_{CC}$ )                         | $2\%$          |
| Temperatura do ambiente de referência ( $T_0$ )                               | 25 °C          |
| Pressão do ambiente de referência ( $P_0$ )                                   | 101,325 kPa    |
| Eficiência do gerador elétrico ( $\eta_{ger}$ )                               | 95 %           |
| Caldeira de recuperação                                                       |                |
| Approach (APP)                                                                | $15^{\circ}$ C |
| Pinch point (PP)                                                              | 25 °C          |
| Eficiência de troca de calor do evaporador ( $\eta_{\text{eva}}$ )            | 75 %           |
| Perda de pressão dos gases de exaustão no evaporador ( $\phi_{eva}$ )         | $0,05\%$       |
| Perda de pressão do vapor de água no evaporador ( $\phi_{\text{ev}(x)}$ )     | $2\%$          |
| Eficiência de troca de calor do economizador ( $\eta_{eco}$ )                 | 75 %           |
| Perda de pressão dos gases de exaustão no economizador ( $\phi_{eco}$ )       | $0,05\%$       |
| Perda de pressão do vapor de água no evaporador ( $\phi_{ecav}$ )             | $2\%$          |
| Eficiência da bomba de alimentação da caldeira de recuperação ( $\eta_{b1}$ ) | 70 %           |
| Chillers de absorção                                                          |                |
| Eficiência isentrópica das bombas ( $\eta_h$ )                                | 70 %           |
| Efetividade dos trocadores de calor $(\eta_h)$                                | 85 %           |
| Temperatura de condensação (T <sub>cond</sub> )                               | 30 °C          |
| Potência de refrigeração do chiller de -35°C ( $Q_{refrig35}$ )               | 1.708 kW       |
| Potência de refrigeração do chiller de -10°C ( $\dot{Q}_{refrig10}$ )         | 3.260 kW       |

Tabela 7. Características da planta de cogeração de energia proposta para expansão do frigorífico (Fig. 4).

### **3. Metodologia**

Para a análise termodinâmica foram realizados os balanços de massa, energia e exergia, e foram definidas as eficiências de primeira e segunda lei da termodinâmica, bem como as irreversibilidades, considerando um volume de controle (VC) para cada equipamento da planta. Foram admitidas algumas hipóteses simplificadoras, tais como: operação em regime permanente; o ar atmosférico, o combustível e os produtos de combustão são tratados como uma mistura de gases ideais; as energias cinética e potencial dos gases são desprezadas; os processos são adiabáticos em todos os equipamentos que fazem parte dos ciclos, exceto para os trocadores de calor nos quais um parâmetro de eficiência define a quantidade de calor transferida ao meio.

Considerando-se os processos em regime permanente e desprezando as variações de energia cinética e potencial, tem-se as seguintes equações:

$$
\sum_{i=1}^{n} \dot{m}_e - \sum_{i=1}^{n} \dot{m}_s = 0 \tag{1}
$$

$$
\sum_{i=1}^{n} \dot{Q}_{vc} - \dot{W} + \sum_{i=1}^{n} \dot{m}_e h_e - \sum_{i=1}^{n} \dot{m}_s h_s = 0
$$
\n(2)

$$
\sum_{i=1}^{n} \dot{Q}_i \left( 1 - \frac{T_0}{T_i} \right) - \dot{W}_{vc} + \sum_{i=1}^{n} \dot{m}_e \, ex_e - \sum_{i=1}^{n} \dot{m}_s \, ex_s = \dot{I}_{vc} \tag{3}
$$

onde:

- $\dot{m}_e$ : Fluxo de entrada de massa no VC (kg/s);
- $m<sub>s</sub>$ : Fluxo de saída de massa do VC (kg/s);
- $h_e$ : Entalpia específica na entrada do VC (kJ/kg);
- *<sup>s</sup> h* : Entalpia específica na saída do VC (kJ/kg);
- *<sup>e</sup> ex* : Exergia específica na entrada do VC (kJ/kg);
- *<sup>s</sup> ex* : Exergia específica na saída do VC (kJ/kg);
- $T_i$ : Temperatura superficial do VC  $(K)$ ;
- *T*<sup>0</sup> : Temperatura do fluido no estado de referência (K);
- $\dot{I}_{\text{vc}}$ : Taxa de irreversibilidade no VC (kW);
- $\dot{Q}_{vc}$ : Fluxo de calor no VC (kW);
- $\dot{W}_{vc}$ : Potência referente ao VC (kW).

Como a exergia é função de propriedades de dois estados, uma vez fixado o ambiente de referência, pode-se utilizar o mesmo para calcular a exergia de qualquer outro estado. Szargut *et al.* (1988), Kotas (1985) e outros propõem a seguinte relação para o cálculo da exergia específica:

$$
ex = ex_{\text{fis}} + ex_{\text{quim}} \tag{4}
$$

A exergia física ( $ex_{fis}$ ) é calculada com base num estado de referência restrito ( $P_0$ ,  $T_0$ ) onde há equilíbrio térmico e mecânico com o meio, através da seguinte equação:

$$
ex_{fis} = (h - h_0) - T_0(s - s_0)
$$
\n(5)

onde:

*h* : Entalpia específica (kJ/kg);

*s* : Entropia específica (kJ/kg K);

*h*<sub>0</sub>: Entalpia específica para o estado de referência (kJ/kg);

*s*0: Entropia específica para o estado de referência (kJ/kg K).

A exergia química ( *exquim* ) é definida pelo trabalho que pode ser obtido através de um processo reversível que leva o sistema do estado de referência restrito até o estado onde há equilíbrio completo, através da equação:

$$
ex_{qui} = \sum (\mu_i - \mu_{0,i}) x_i \tag{6}
$$

onde:

 $\mu_{0,i}$ : Potencial químico da substância *i* no ambiente de referência;

<sup>μ</sup>*<sup>i</sup>* : Potencial químico da substância *i* no estado inativo restrito;

*<sup>i</sup> x* : Fração molar do componente *i* na mistura.

Para o caso específico do gás natural, a exergia química pode ser dada por (Bejan *et al.*, 1996):

$$
ex_{\text{quim}} = \sum_{k} x_i E x_i^0 + \overline{R} T_0 \sum_{i} x_i \ln x_i \tag{7}
$$

onde:

 $Ex_i^0$ : Exergia química molar de cada componente (kJ/kmol);

 $\overline{R}$  : Constante universal dos gases.

O primeiro termo representa a soma das parcelas das exergias químicas dos componentes do gás natural. O valor da exergia química dos componentes em estado puro a  $T_0 = 25$  °C e  $P_0 = 1$  atm pode ser encontrado na Tab. 8 (Szargut *et al.*, 1988). O segundo termo é devido à geração de entropia associada ao próprio fato de realizar a mistura e depende da concentração de cada substância presente na mesma.

| Componentes                 | $Ex_i^0$ (kJ/kmol) |
|-----------------------------|--------------------|
| Metano $(CH_4)$             | 836.650            |
| Etano $(C_2H_6)$            | 1.495.840          |
| Propano $(C_3H_8)$          | 2.154.000          |
| Butano $(C_4H_{10})$        | 2.805.800          |
| Pentano $(C_5H_{12})$       | 3.463.300          |
| Hexano $(C_6H_{14})$        | 4.118.500          |
| Dióxido de Carbono $(CO_2)$ | 19.870             |
| Nitrogênio $(N_2)$          | 720                |

Tabela 8. Exergia química dos principais componentes do gás natural.

De maneira geral o termo "eficiência" define um parâmetro que mede o desempenho de um sistema ou um equipamento. As relações conhecidas como eficiências de primeira lei para os diferentes equipamentos de uma planta, não obedecem a um critério único. Assim, por exemplo, a eficiência das caldeiras é definida como sendo a relação entre o efeito desejado, o aumento da entalpia do vapor, e a energia necessária para obter tal efeito, calculada na base do poder calorífico do combustível.

Para a avaliação de ciclos termodinâmicos, utiliza-se o rendimento baseado na primeira lei da termodinâmica, o qual, de maneira geral, pode ser escrito da seguinte forma:

$$
\eta = \frac{Energia \, produzida}{Energia \, fornecida} \tag{8}
$$

A eficiência racional exergética, segundo Kotas (1985) e Szargut *et al.* (1988), é definida pela razão entre um efeito desejado (como, por exemplo, o trabalho gerado em uma turbina ou aumento da exergia do vapor numa caldeira) e o insumo (variação da exergia do vapor na turbina ou exergia do combustível consumido na caldeira) necessário para se conseguir o efeito desejado, e, de maneira geral, pode ser escrita como:

$$
\psi = \frac{Produtos}{Insumos} \tag{9}
$$

A eficiência racional exergética varia entre 0 e 1, quando atinge o valor 1 o processo é considerado reversível. Quanto maior o valor desta eficiência, melhor está sendo o aproveitamento da exergia, com a exceção de equipamentos dissipativos.

Após a análise termodinâmica, realiza-se a análise termoeconômica para a determinação dos custos de produção dos principais fluxos dos sistemas considerados. A análise de custo exergético envolve os balanços de custos usualmente formulados para cada componente separadamente. Um balanço de custo aplicado para o k-ésimo componente do sistema mostra que a soma das taxas de custos associadas com todos os fluxos de exergia de saída é igual à soma das taxas de custos de todos os fluxos de exergia de entrada mais a soma  $(\dot{Z}_k)$  do investimento de capital e

das despesas de operação e manutenção. Assim, para um componente que recebe calor e gera potência, resulta (Bejan *et al.*, 1996):

$$
\sum_{saida} (c\,\dot{E}x)_k + c_{W_k}\,\dot{W}_k = c_{Q_k}\,\dot{E}x_{Q_k} + \sum_{entrada} (c\,\dot{E}x)_k + \dot{Z}_k \tag{10}
$$

onde:

*c* : Custo (US\$/kJ);

- *Ex* : Taxa de exergia (kW);
- $W_k$ : Geração de potência (kW);
- $\dot{Z}_k$ : Taxa de custo dos equipamentos (US\$/s);
- *s* : Sub-índice referente à saída;
- *e* : Sub-índice referente à entrada;
- *Q* : Sub-índice referente ao calor recebido (kW).

Os custos devem ser amortizados durante o período de vida útil da planta. Assim, o valor a ser amortizado pode ser calculado usando a seguinte equação proposta por Bejan *et al.* (1996):

$$
A = VI \left\{ \frac{\left[ j \left( 1+j \right)^N \right]}{\left[ \left( 1+j \right)^N - 1 \right]} \right\} \tag{11}
$$

onde:

*A* : Valor da amortização (R\$/ano); *VI* : Valor do investimento (R\$);  $j$  : Taxa de juros anual  $(\%);$ *N* : Período de amortização (anos).

Adotando-se o período de amortização, a taxa de juros e o período de operação, calculam-se as taxa de amortização anual  $(Z)$ , de cada um dos equipamentos da planta. O custo exergético específico do combustível  $(c_{comb})$  é calculado por:

$$
c_{comb} = \frac{C_{comb}}{Ex_{comb}}\tag{12}
$$

onde:

*Ccomb* : Custo do combustível (US\$/kJ); *Excomb* : Exergia do combustível (kJ/kg).

Para a resolução do sistema de equações é utilizado o programa EES® (*Engineering Equation Solver*); desenvolvido por Klein & Alvarado (1995), que permite determinar as propriedades termodinâmicas sem a necessidade de recorrer a tabelas termodinâmicas, tendo sido considerado como referência o estado definido por  $T_0 = 25$  °C e  $P_0 = 1$  atm.

## **4. Resultados**

Nas Tabs. 9 a 12 são apresentadas as eficiências, as potências consumidas ou produzidas, as taxas de geração e transmissão de calor e as taxas de irreversibilidade nos principais equipamentos das plantas apresentadas nas Figs. 1 a 4.

| Equipamentos      |      | $\mathcal{U}$ | W<br>(kW)<br>cons        | (kW)    | (kW)    |
|-------------------|------|---------------|--------------------------|---------|---------|
| Bomba             | 0,70 | 0.74          | 2.9                      |         | 0,8     |
| Caldeiras 1 e 2   | 0,75 | 0.23          |                          | 6.866,0 | 2.280,0 |
| Digestores D3     | 0,75 |               | $\blacksquare$           | 248,5   | 82,8    |
| Digestores D5     | 0,75 |               | $\blacksquare$           | 347,9   | 116,0   |
| Trocador de Calor | 0,75 | 0.26          | $\overline{\phantom{0}}$ | 1.242,0 | 364,7   |

Tabela 9. Eficiências, potências, taxas de calor e de irreversibilidade da planta atual de vapor (Fig. 1).

Tabela 10. Eficiências, potências, taxas de calor e de irreversibilidade da planta atual de refrigeração (Fig. 2).

| Equipamentos                |      | V    | $\cdots$ cons (kW) | (kW)    | (kW)  |
|-----------------------------|------|------|--------------------|---------|-------|
| Compressores C1 a C7        | 0,75 | 0,62 | 110,3              |         | 42,3  |
| Compressor C <sub>8</sub>   | 0,75 | 0,64 | 368,0              |         | 132,3 |
| Compressor C <sub>9</sub>   | 0,62 | 0,58 | 220,6              |         | 93,1  |
| Condensador Evaporativo     |      |      |                    | 4.089,0 |       |
| Evaporador - $10^{\circ}$ C |      |      |                    | 1.956,0 |       |
| Evaporador $-35^{\circ}$ C  |      |      |                    | 1.025,0 |       |

Tabela 11. Eficiências, potências, taxas de calor e de irreversibilidade na planta adicional de refrigeração (Fig. 3).

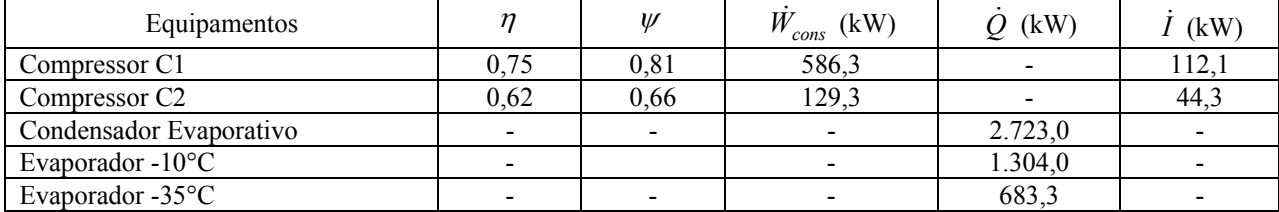

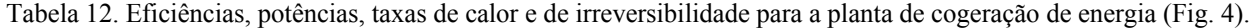

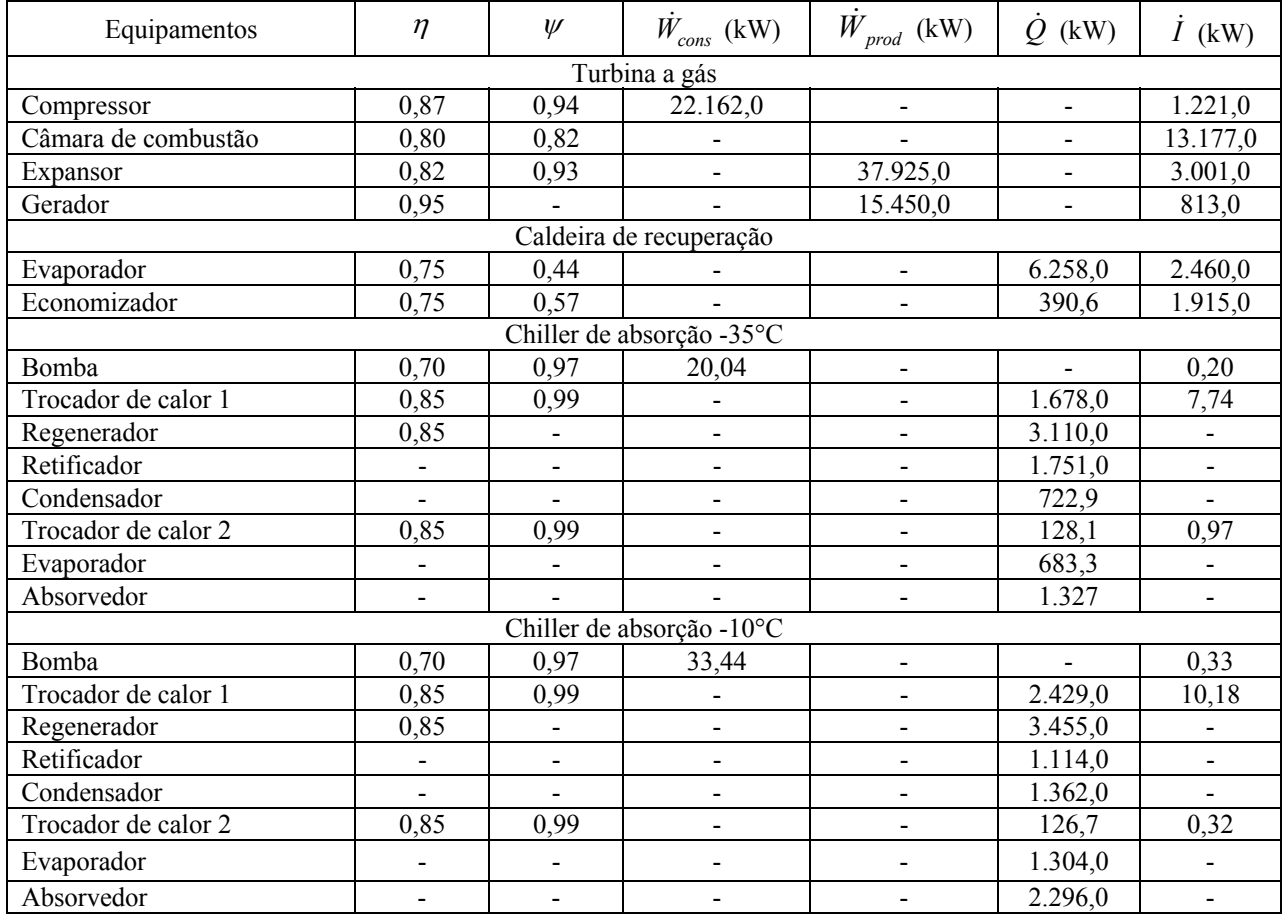

Os custos de investimento, operação e manutenção e o valor anual de amortização, para os equipamentos novos e atuais da planta adicional de refrigeração e da planta de cogeração são apresentados nas Tabs. 13 e 14, respectivamente.

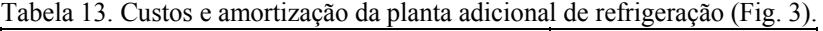

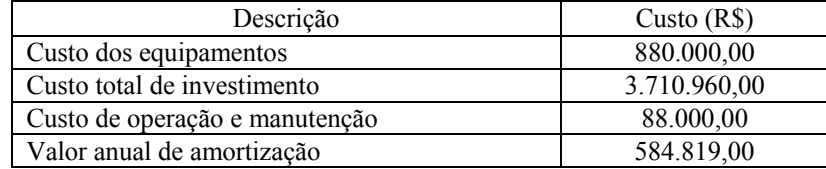

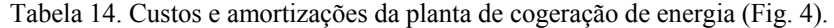

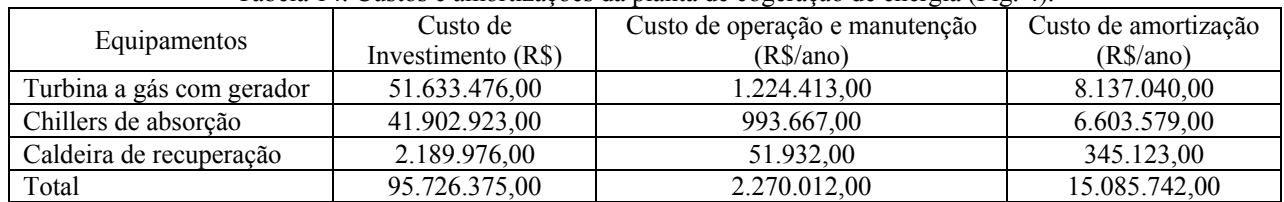

Na análise termoeconômica foram considerados os custos de aquisição de eletricidade, lenha e gás natural como sendo, respectivamente, R\$0,24/kWh, R\$22,00/m<sup>3</sup> e R\$0,50/m<sup>3</sup>, e que os custos exergéticos unitário da eletricidade, lenha e gás natural são iguais a 1. Além disso, foi estimada uma vida útil de 20 anos e taxa de juros de 12 % ao ano.

As Tabs. 15 e 16 mostram, respectivamente, os custos específicos e os investimentos anuais envolvidos, em função do sistema utilizado para expansão do frigorífico.

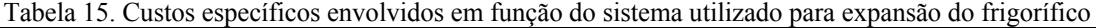

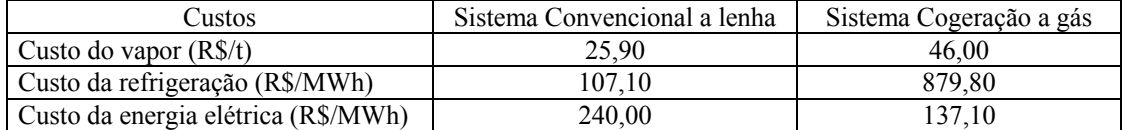

| Gastos                            | Sistema Convencional a lenha | Sistema Cogeração a gás |  |
|-----------------------------------|------------------------------|-------------------------|--|
| Gastos com Lenha (R\$/ano)        | 1.731.668,00                 |                         |  |
| Gastos com Eletricidade (R\$/ano) | 8.400.000,00                 | $-13.350.225,00$        |  |
| Gastos com Gás Natural (R\$/ano)  |                              | 18.676.812.00           |  |
| Amortizações (R\$/ano)            | 584.819,00                   | 15.085.742,00           |  |
| Investimento total (R\$/ano)      | 10.716.487,00                | 20.412.329,00           |  |

Tabela 16. Investimentos anuais envolvidos em função do sistema utilizado para expansão do frigorífico.

O valor negativo que aparece na Tab. 16 é devido à venda do excedente de energia comercializado junto à concessionária no valor de R\$ 150,00 por MWh. Pode ser verificado que os investimentos na planta de cogeração são muito maiores que na planta convencional, tendo-se, assim, um gasto anual maior devido às amortizações. Porém, caso o preço de venda da energia excedente produzida na turbina a gás tenha um valor maior, o investimento líquido anual nesta planta diminuirá, como mostrado na Fig. 5.

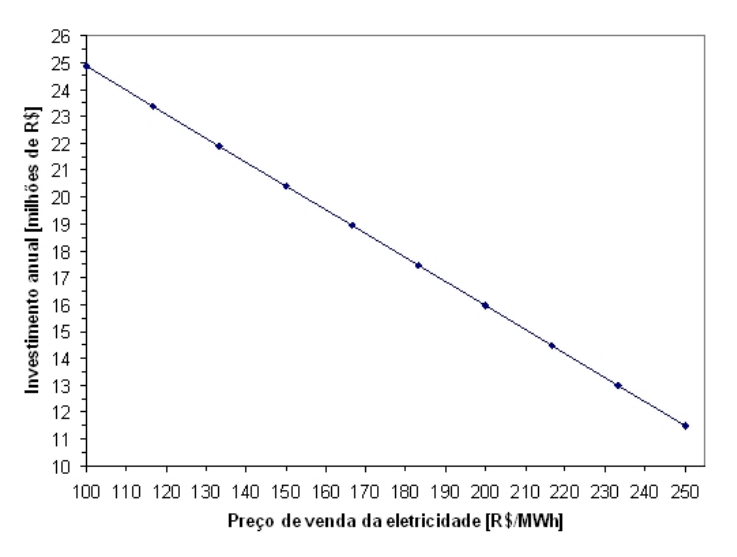

Figura 5. Investimento líquido anual no sistema de cogeração a gás em função do preço de venda da eletricidade.

Observa-se na Fig. 5 que, quanto maior o preço de venda do excedente de energia elétrica produzida na turbina a gás, menor será o investimento líquido anual no sistema de cogeração a gás. Caso o preço de venda seja igual ao valor que o frigorífico paga atualmente, ou seja, R\$ 240,00 por MWh, o investimento líquido anual no sistema de cogeração será de aproximadamente R\$ 12.000.000,00, que é um valor bastante próximo do obtido no sistema convencional a lenha (R\$ 10.716.487,00).

Vale destacar que o custo total de investimento para cada caso considerado neste trabalho foi calculado levando em conta os valores médios dentro das faixas sugeridas por Bejan *et al.* (1996) para cada custo envolvido (instalação, tubulação, instrumentação e controle, materiais e equipamentos elétricos, trabalho estrutural e arquitetônico, instalações auxiliares, engenharia e supervisão, construção civil, imprevistos e custos de partida da instalação), resultando um fator de investimento total da ordem de 427% do custo dos equipamentos. Na Fig. 6 é mostrada a influência do fator proposto por Bejan *et al.* (1996) sobre os investimentos.

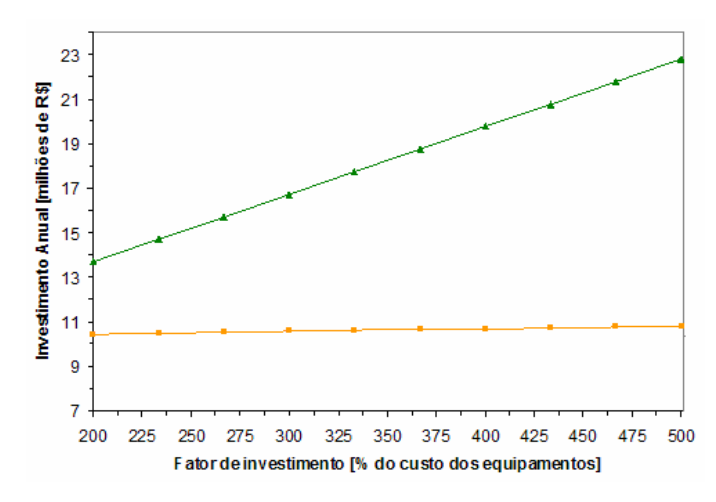

Figura 6. Influência do fator proposto por Bejan *et al.* (1996) sobre o investimento anual.

Observa-se que valor do fator de investimento proposto por Bejan *et al.* (1996) influencia muito mais fortemente o valor do investimento total do sistema de cogeração a gás, em função do maior número e maior custo dos equipamentos envolvidos, de modo que merece ser mais bem estudado, pois pode ser um fator decisivo para tomada de decisão sobre a realização ou não dos investimentos.

#### **5. Conclusões**

Neste trabalho foi analisada a viabilidade da implantação de um sistema de cogeração de energia a gás natural na expansão de frigorífico bovino, com o intuito de possibilitar não só o atendimento das demandas de vapor, refrigeração e eletricidade, mas também gerar excedente de energia elétrica para comercialização, além de reduzir os impactos ambientais. Para fins de comparação de resultados também foi considerada a expansão por meio convencional, utilizando-se os mesmos tipos de equipamentos existentes, lenha como combustível e mantendo-se a compra de energia elétrica da concessionária.

Foi verificado que a ampliação das instalações por meio do sistema convencional a lenha apresenta um investimento líquido anual menor do que a ampliação por meio do sistema de cogeração a gás natural. Analisando os custos da energia elétrica, nota-se que o custo da eletricidade gerada pela turbina a gás é bem menor que o preço pago até recentemente pelo frigorífico. Por outro lado, observa-se que o custo da refrigeração pelo sistema de compressão é bem mais atrativo do que pelo sistema por absorção.

De acordo com resultados obtidos, a opção pela expansão da planta pelo modo convencional é a mais aceitável, pois envolve poucas modificações na planta atual e menores custos, embora os mesmos possam ser considerados ainda altos, sendo necessários estudos mais aprofundados, pois alguns fatores envolvidos para a contabilização dos custos dos produtos (energia elétrica, calor, refrigeração), tais como, os custos de investimento de capital, os juros anuais e o custo do combustível, são parâmetros que podem sofrer alterações de acordo com o cenário econômico, afetando diretamente nos resultados obtidos. O levantamento dos custos reais de cada equipamento envolvido nas plantas, em vez da estimativa através da partição de custos utilizada neste trabalho, também levaria à obtenção de custos mais apurados para as utilidades produzidas em cada planta.

Por fim, acredita-se que um projeto futuro de uma nova instalação frigorífica utilizando equipamentos modernos para cogeração de energia (turbina a gás, caldeira de recuperação e chiller de absorção), associada a outras indústrias relacionadas ao setor, tais como: curtume, fábrica de sabão e detergente, fábrica de latas e embalagens plásticas; fábrica de ração, entre outras, possa viabilizar o aproveitamento do gás natural. Nesse estudo futuro deve ser buscada uma otimização para a minimização dos custos de produção das utilidades (energia elétrica, vapor e refrigeração), sendo neste caso considerado que todos os equipamentos serão adquiridos, podendo, assim, obter resultados que possam ser úteis para a tomada de decisão de qual seria a melhor opção a ser implantada em uma nova instalação frigorífica. Além disso, seria importante a realização de uma análise econômica para determinação de alguns índices importantes, tais como: Valor Atual Líquido, Tempo de Retorno de Investimento e Taxa Interna de Retorno.

#### **6. Agradecimentos**

Os autores agradecem ao Engenheiro Mecânico Rodrigo Corrêa Campos pelo repasse das informações da planta da Unidade do FRIBOI de Campo Grande (MS), bem como à FAPESP pelo suporte financeiro a um projeto de pesquisa mais amplo que envolve a análise de sistemas energéticos que utilizam biomassa e/ou gás natural (Processo 2005/01197-6), dentro do qual está inserido o presente trabalho.

# **7. Referências Bibliográficas**

Balestieri, J.A.P., 2002, "Cogeração: geração combinada de eletricidade e calor", Ed. UFSC, Florianópolis, 279 p.

- Bejan, A., Tsatsaronis, G. & Moran, M., 1996, "Thermal design & optimization", John Wiley & Sons, Inc., NY, USA, 542 p.
- Calva, E.T., Núñez, M.P. & Toral, M.A.R., 2005, "Thermal integration of trigeneration systems", Applied Thermal Engineering, Vol. 25, No. 7, pp. 973-984.

Gas Turbine World Handbook, 2001-2002.

- Horlock, J.H., 1997, "Cogeneration Combined heat and power (CHP): Thermodynamics and economics", Krieger Publishing Co., Florida, USA, 226 p.
- Klein, S.A. & Alvarado, F.L., 1995, "EES Engineering Equation Solver", F-Chart Software, Middleton, WI, USA.
- Leite, M.A.H., 2002, "Análise econômica de um sistema de trigeração a gás natural", Anais do IX Congresso Brasileiro de Energia, Rio de Janeiro, Brasil.
- Maidment, G.G. & Tozer, R.M., 2002, "Combined cooling heat and power in supermarkets", Applied Thermal Engineering, Vol. 22, No. 6, pp. 653-665.
- Minciuc, E., Le Corre, O., Athanasovici, V., Tazerout, M. & Bitir, I., 2003, "Thermodynamic analysis of trigeneration with absorption chilling machine", Applied Thermal Engineering, Vol. 23, No. 11, pp. 1391-1405.

Orlando, J.A., 1991, "Cogeneration planner's handbook", Fairmont Press.

Szargut, J., Morris, D.R. & Steward, F.R., 1988, "Exergy analysis of thermal, chemical and metallurgical process", Hemisphere Publishing Corporation, NY, USA, 332 p.

Temir, G. & Bilge, D., 2004, "Thermoeconomic analysis of a trigeneration system", Applied Thermal Engineering, Vol. 24, pp. 2689-2699.

# **ANALYSIS OF VIABILITY FOR IMPLANTATION OF A NATURAL GAS COGENERATION SYSTEM IN A BOVINE SLAUGHTERHOUSE IN EXPANSION**

#### **Alessandro T. Takaki, Fernando H. Dib, Ricardo A. Romão Júnior, Flávio M. Campitelli, Ricardo A. V. Ramos** NUPLEN – Nucleus of Energy Planning, Generation and Cogeneration.

Mechanical Engineering Department, UNESP – Campus Ilha Solteira, Av. Brasil, nº. 56, Zip Code 15385-000, Ilha Solteira, SP. nuplen@dem.feis.unesp.br

*Abstract. In this work the use of natural gas as fuel in a trigeneration system proposed for a bovine slaughterhouse is analyzed. Traditionally, great part of the slaughterhouses uses firewood, and eventually oil, as fuel to supply the thermal energy and purchases electric energy from a concessionary. The configuration proposed will allow the simultaneous generation of electricity, vapor for the processes and refrigeration to the slaughterhouse consumption, as well as generation of electricity surplus for commercialization. For evaluation of the plants performances, energetic and exergetic analyses are carried out for the plant expanded by conventional mode and by means of the trigeneration system. Finally, thermoeconomical analyses, for evaluation of reflexes of the costs of capital investment and of fuel on the composition of products costs, are accomplished for each case considered.* 

*Keywords: energy, exergy, thermoeconomy, natural gas, bovine slaughterhouse.*